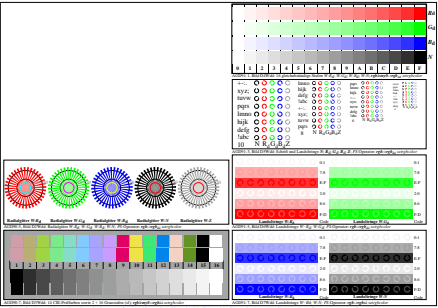

AGD90-4N, Eingabedatei: http://farbe.li.tu-berlin.de/AGD9/AGD90-1N.EPS, 1MR, Gamma  $g<sub>P</sub>=0,625$ ,  $C<sub>VP3</sub>$